#### Title: Voltage Stability Enhancemet in IEEE 57 Bus Test System Using STATCOM

Name of the Contributor : Alvin Paul P, Ajin Raj D, Anskar Nishanth A, Sujin Akash M

Institution/Organization: St. Xavier's Catholic College of Engineering

Abstract: The IEEE 57-bus test system shall be used to study the voltage stability Enhancement at different buses. The power system model consists of 7 generators, 57 buses, 42 loads, 80 lines, 17 transformers. The system is on a 100 MVA base. The model submitted is implemented in Modelica language using OpenIPSL package shown in Figure 1.In Case:1 STATCOM is connected at Bus 31&56 the simulated voltage profiles of IEEE 57 bus system at various buses shown in Figure 2 . In Case:2 the system is subjected to disturbance by making outage in line between bus38&48 for 1 sec (4.2-4.3) the simulated voltage profiles of IEEE 57 bus system at various buses shown in Figure 4. For all analysis of this system, the lower voltage magnitude limits at all buses are 0.9 p.u and upper limits are 1.05 p.u. Simulation obtained shows voltage profiles at various buses.

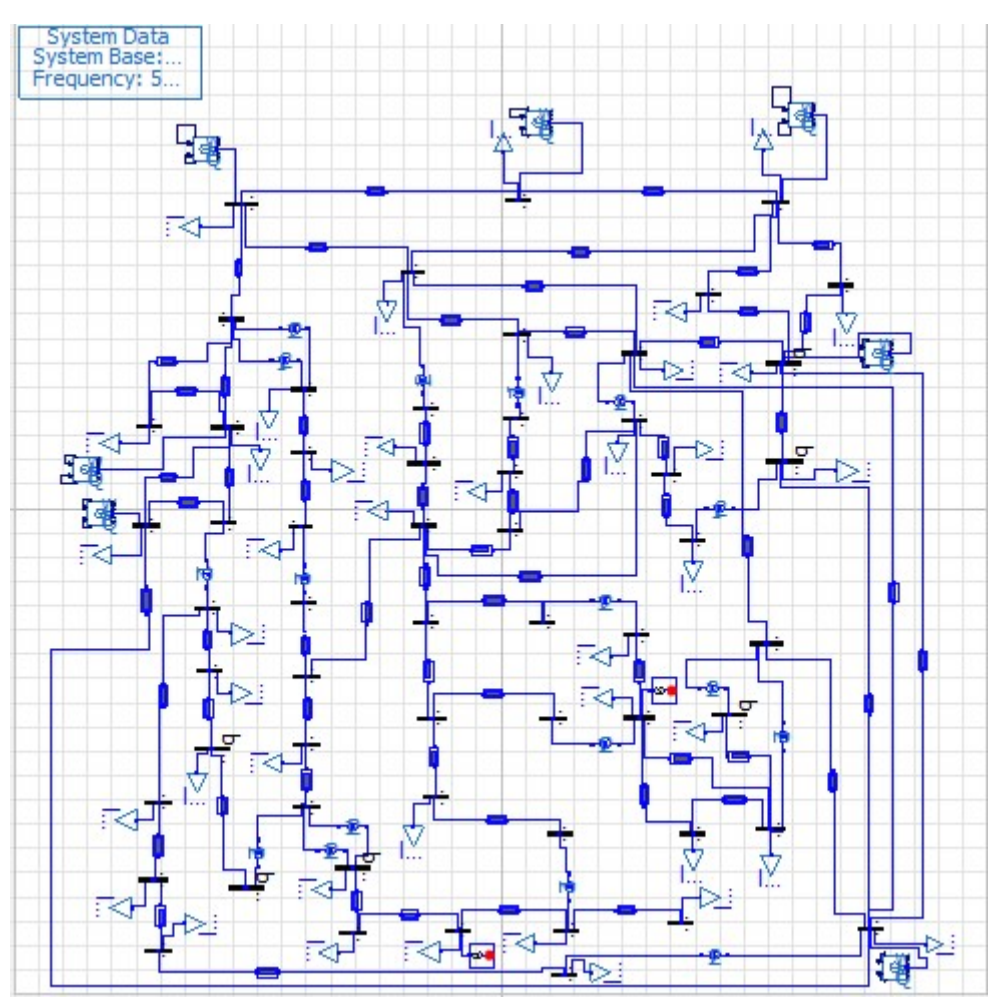

Figure 1: Implementation of IEEE 57 bus system using Modelica and OpenIPSL.

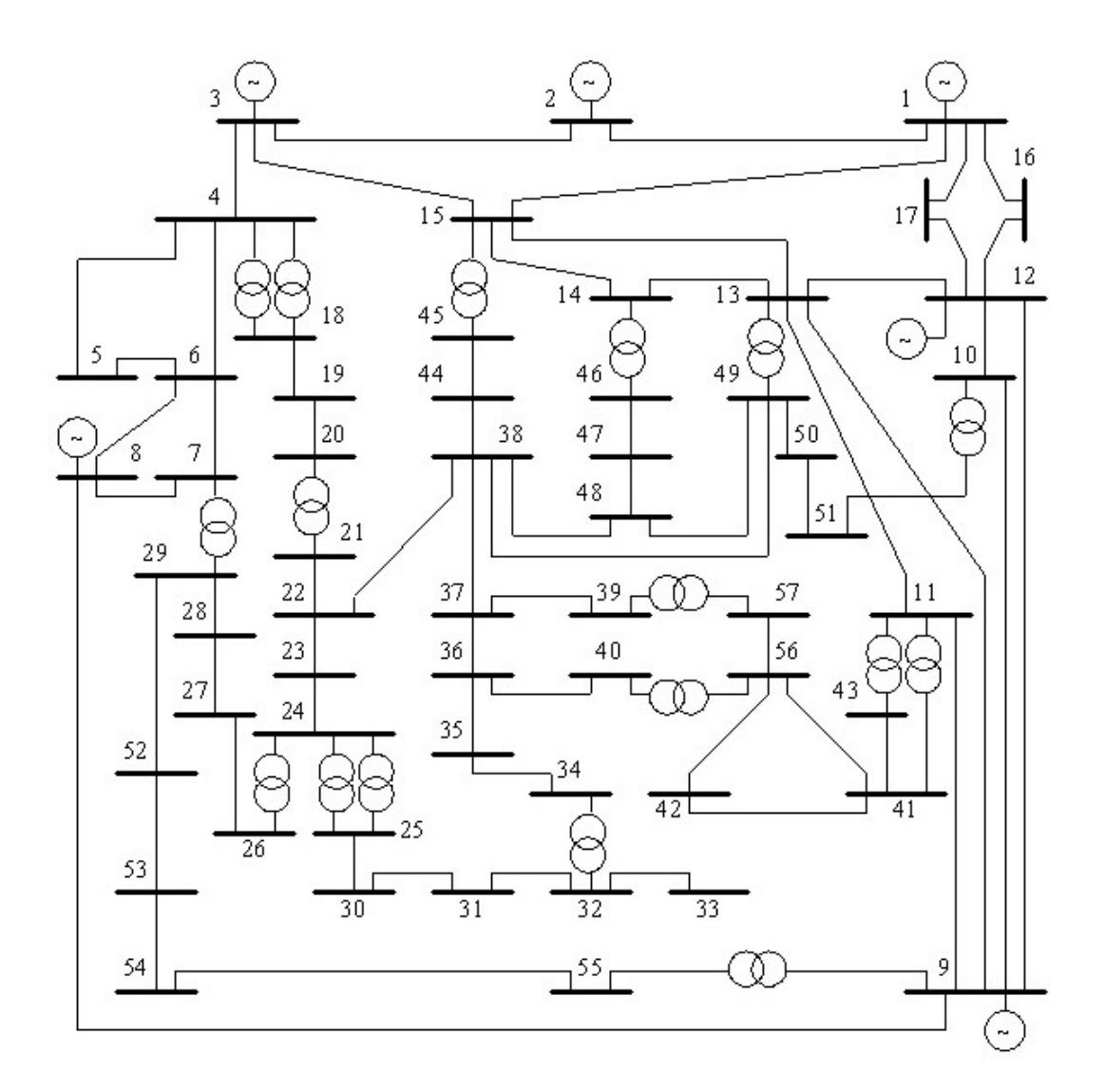

Figure 2:Single line diagram of IEEE 57 bus system.

#### Explanation:

This model uses the following components:

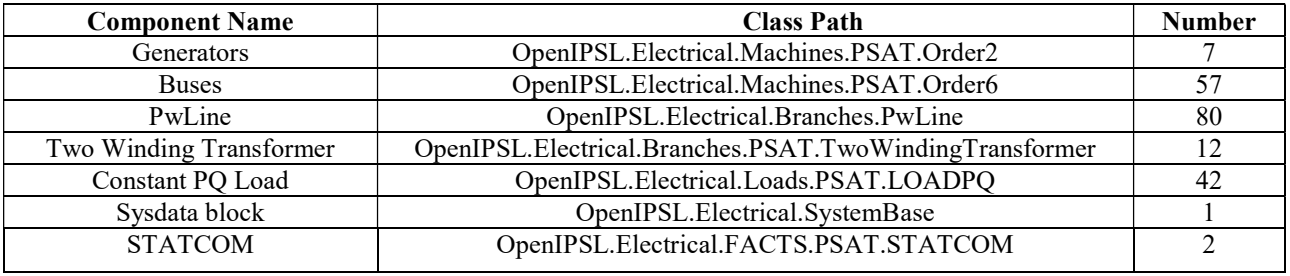

Table 1: Components used in system

The IEEE 57 bus model implemented in Modelica language using OpenIPSL package, is used to study the voltage stability at different buses. The system is on a 100 MVA base. For all analysis of this system, the lower voltage magnitude limits at all buses are 0.9 P.u. and upper limits are 1.05 P.u. The type of generator used is a synchronous generator of order2. A STATCOM is connected at  $31^{st}$  bus  $&56^{th}$  bus. During this voltage stability will improve, we can observe from the bus voltage profiles. Simulation obtained shows profiles at various buses and waveforms obtained are observed. The system is subjected to disturbance by making outage

in line between bus38&48 for 1 sec (4.2-4.3) the simulated voltage profiles of IEEE 57 bus system at various buses and waveforms obtained are observed.

The simulation result of all 57 Bus voltages shown below.

## Case:1

STATCOM is connected at Bus 31&56 the simulated voltage profiles of IEEE 57 bus system at various buses.

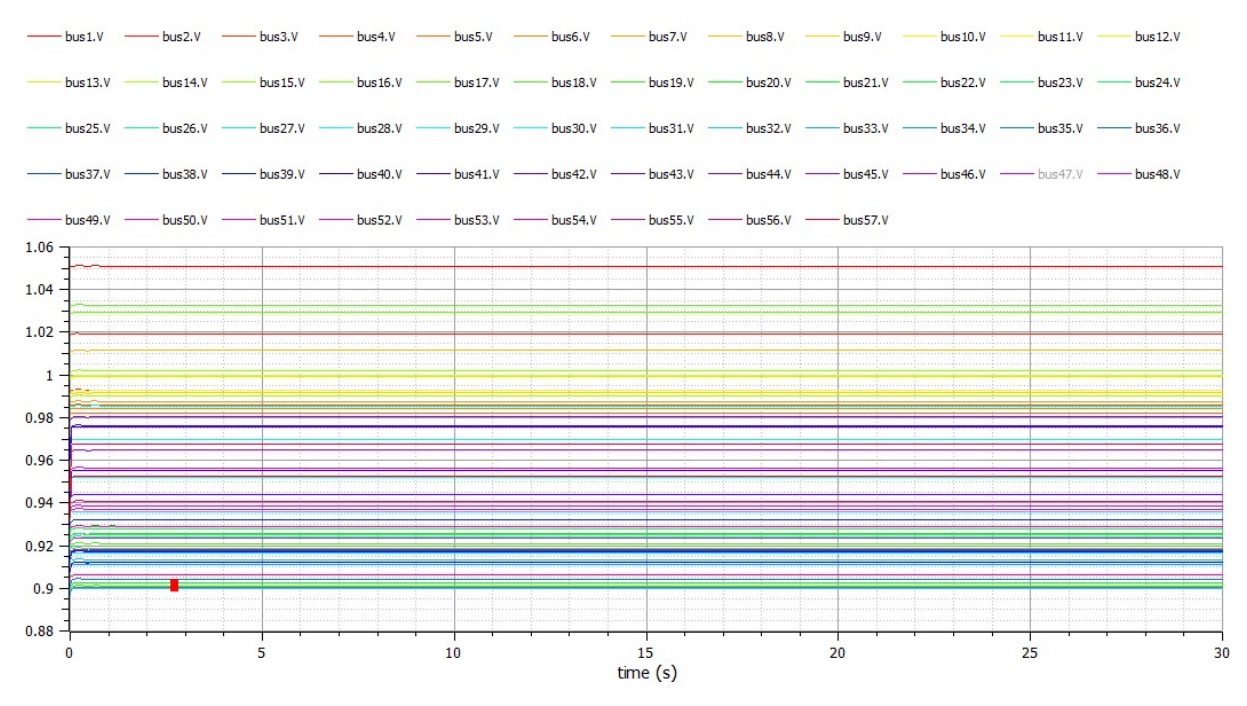

Figure 3: The voltage profiles of simulated IEEE 57 bus.

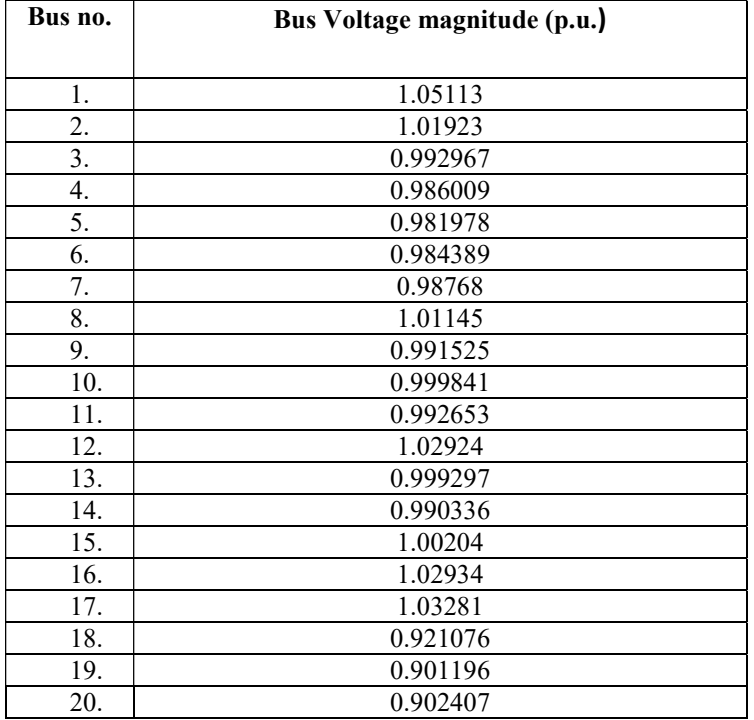

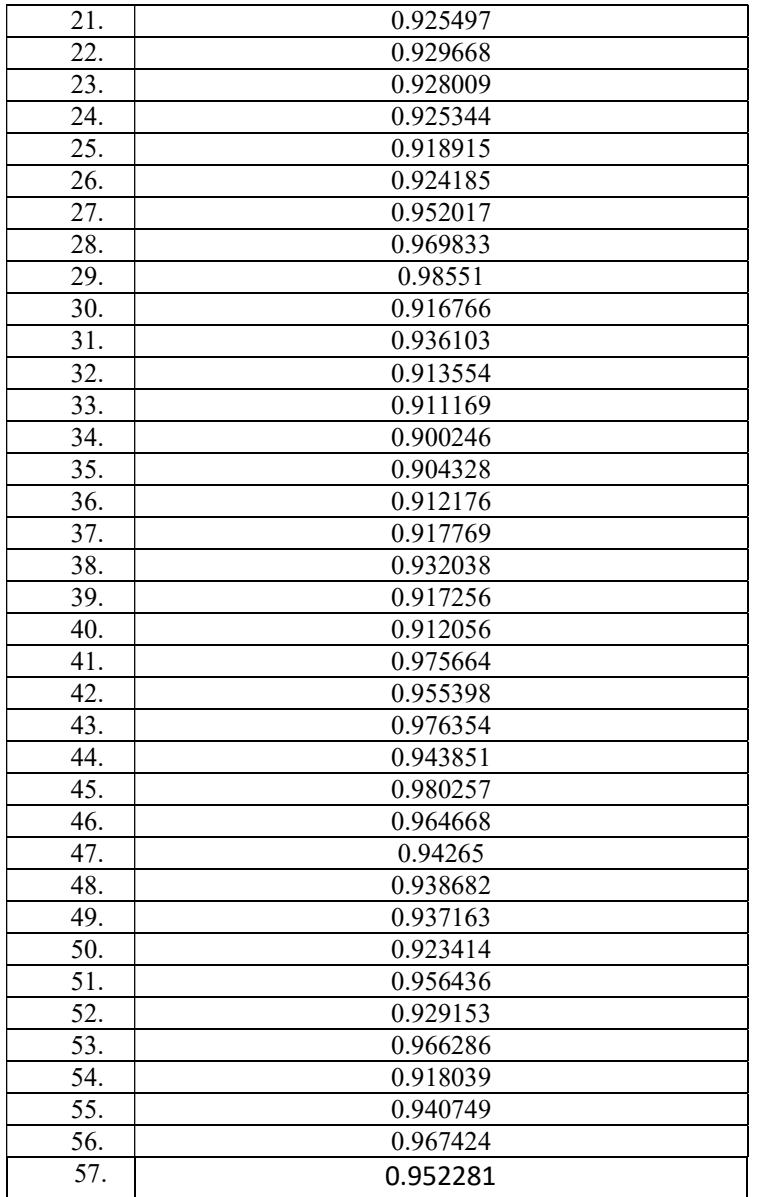

Table 2: Bus voltage magnitude (p.u.) of all buses obtained by connecting STATCOM.

# Case:2

The system is subjected to disturbance by making outage in line between bus38&48 for 1 sec (4.2-4.3) the simulated voltage profiles of IEEE 57 bus system at various buses.

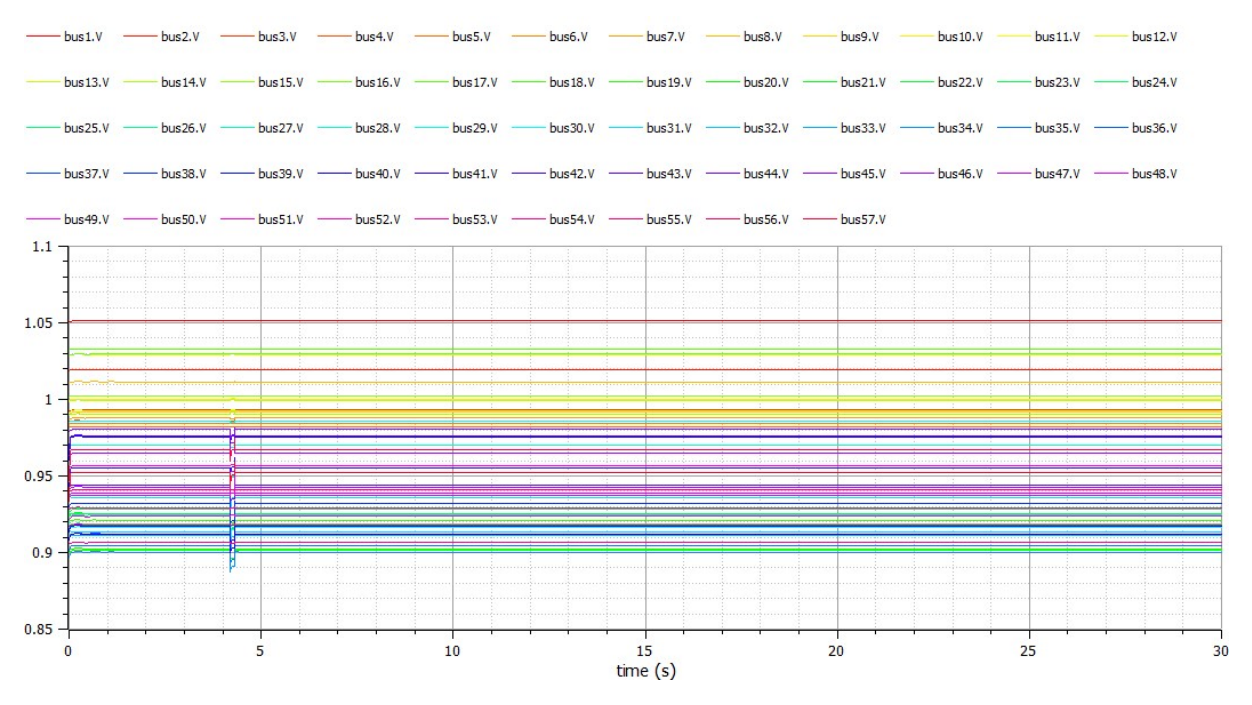

Figure4 : The voltage profiles of simulated IEEE 57 bus after outage of line between bus 38&48.

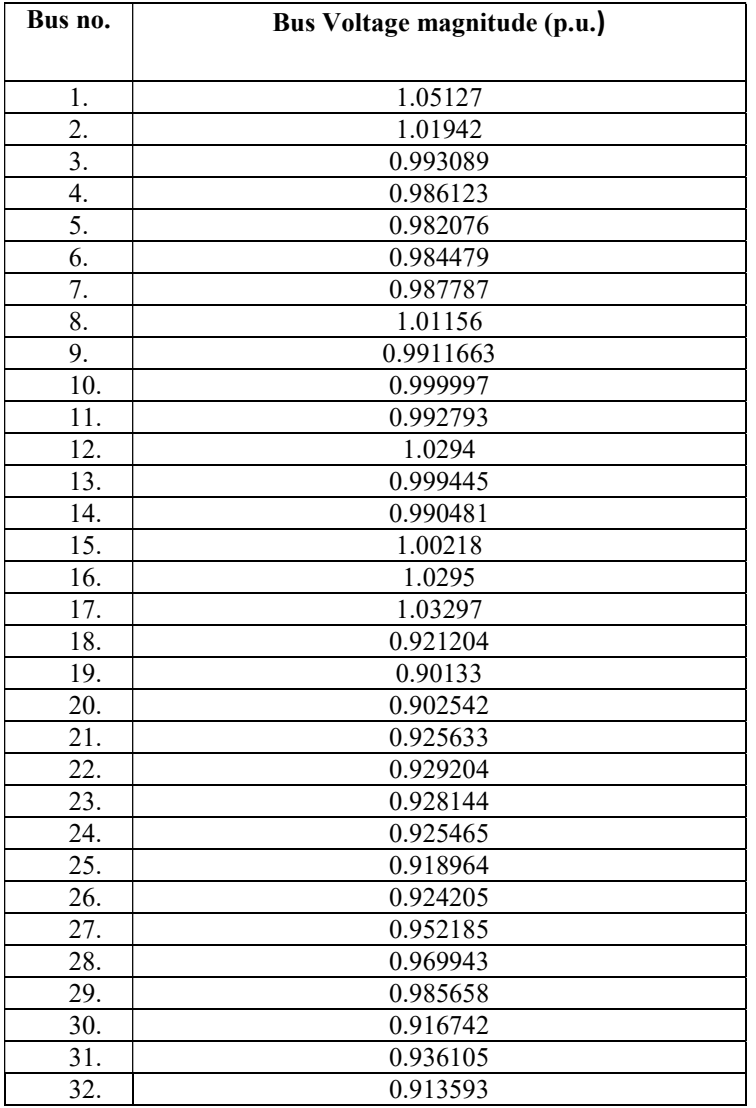

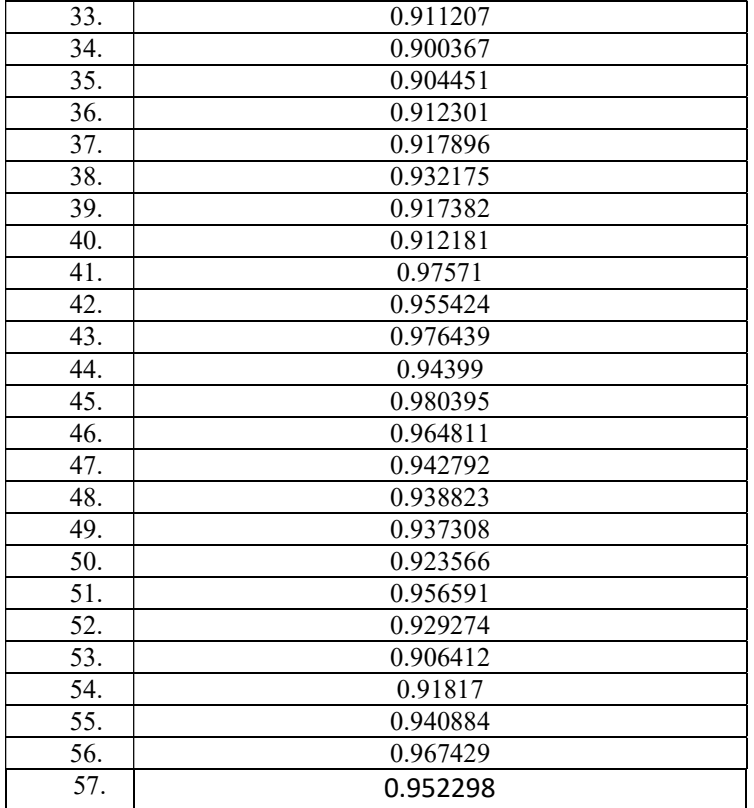

Table 3: Bus voltage magnitude (p.u.) of all buses after outage of line between bus 38&48.

## Conclusion:

The implemented IEEE 57 bus model in Modelica represents the system behaviour before and after outage of line between bus 38&48 while connecting STATCOM in bus  $31<sup>st</sup>$  &56<sup>th</sup>. Bus voltage magnitudes (p.u.) of all 57 buses obtained are found to be between 0.9 p.u and 1.05 p.u.